# XML Terms and Concepts Primer

#### Susan Malaika, IBM [malaika@us.ibm.com](mailto:malaika@us.ibm.com)  NIEM XML & Mobile ID Workshop, Gaithersburg, Sep 2007

# Agenda

- What is XML?
- Why XML?
- XML Use Cases
- More on XML
- Well-formed XML documents
- Namespaces
- XPath
- XML Schema
- Various XML Industry Formats
- Summary and Further Reading

### Exchanging Data

**Let's start with an example...** 

**Here is some data from an ordinary delimited flat file:** 

**47; John Doe; 58; Peter Pan; Database systems; 29; SQL; relational** 

### **What does this data mean? Who can process this data?**

### An XML Document

XML = e Xtensible Markup Language

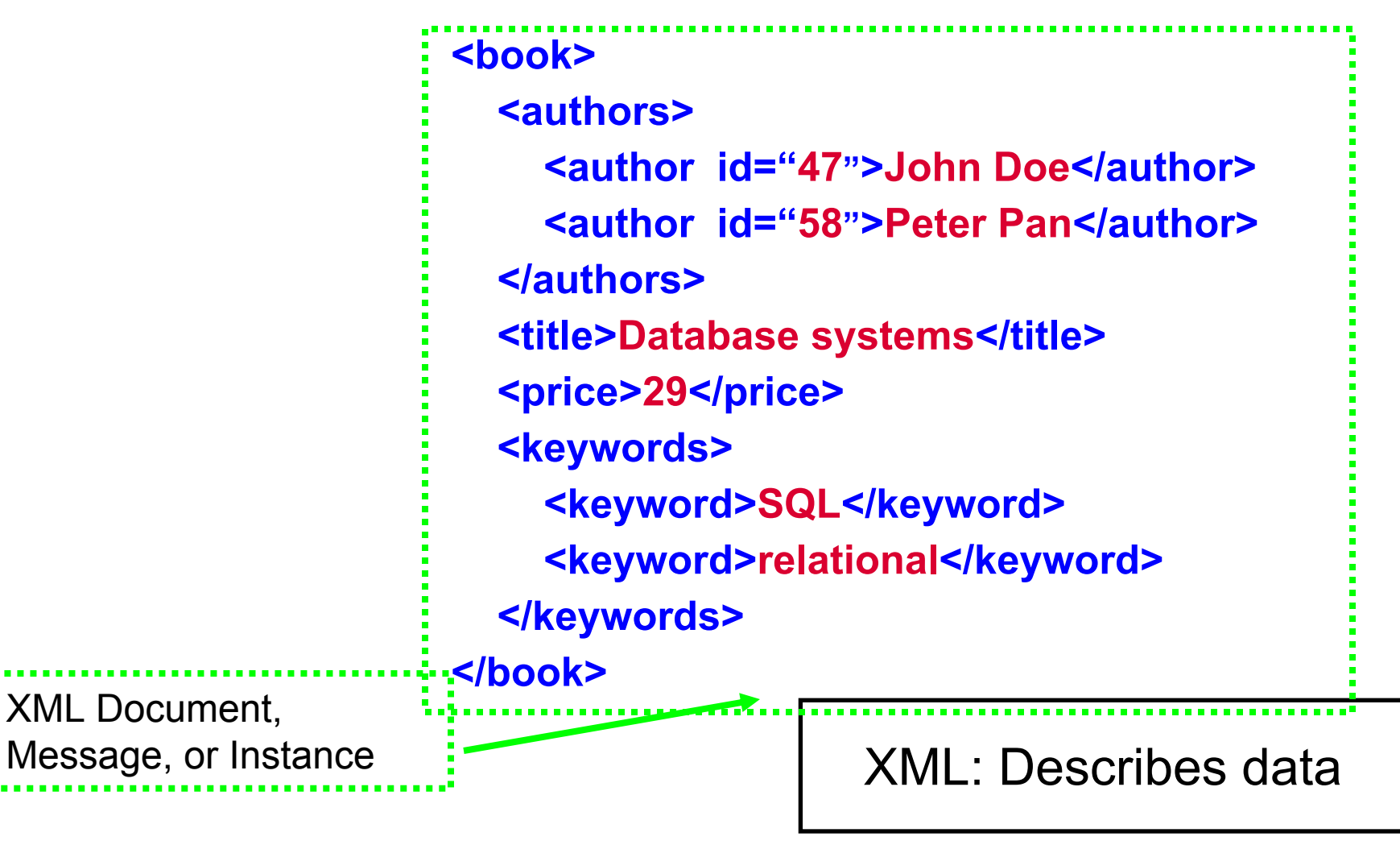

### XML Time Line

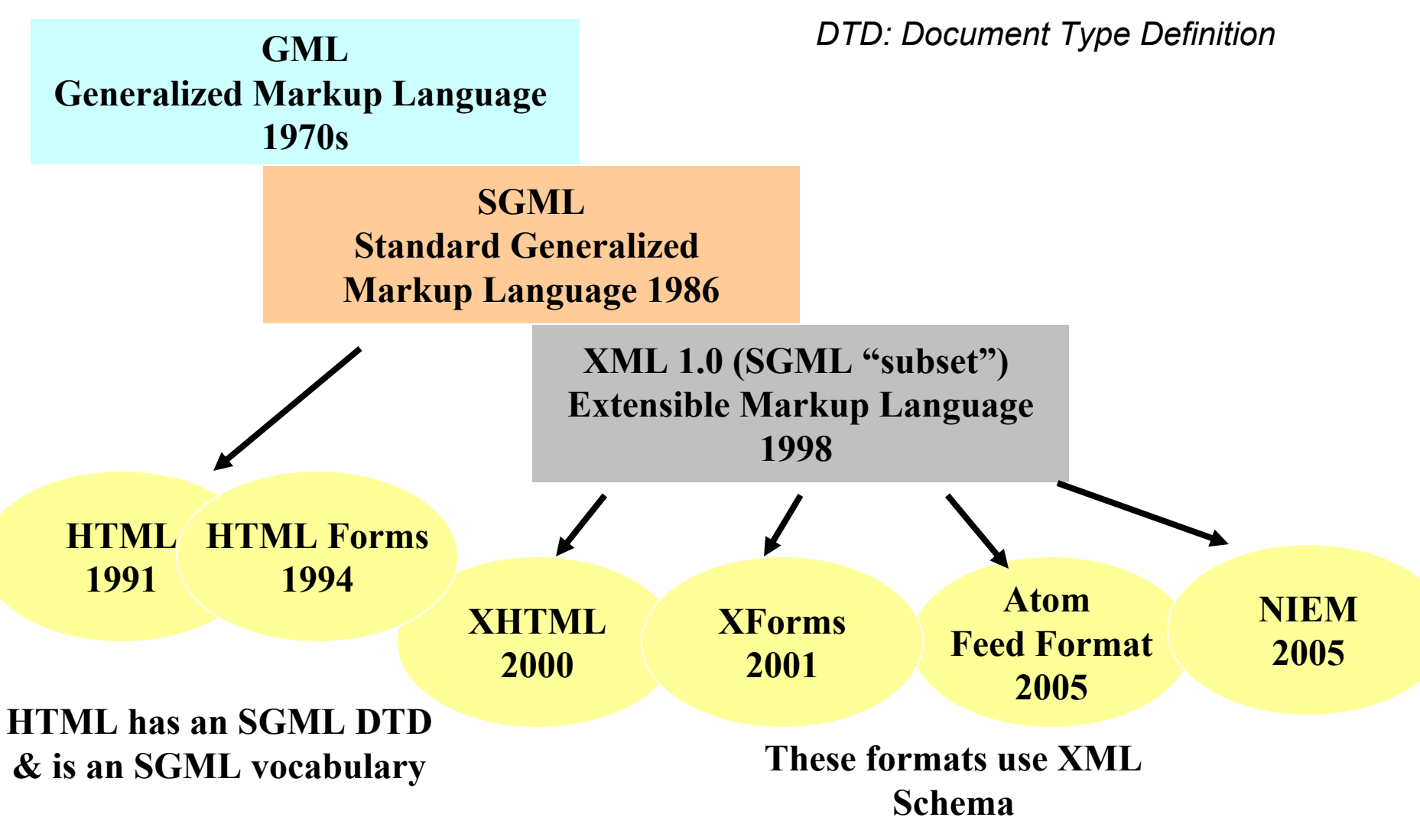

### Some XML Terminology

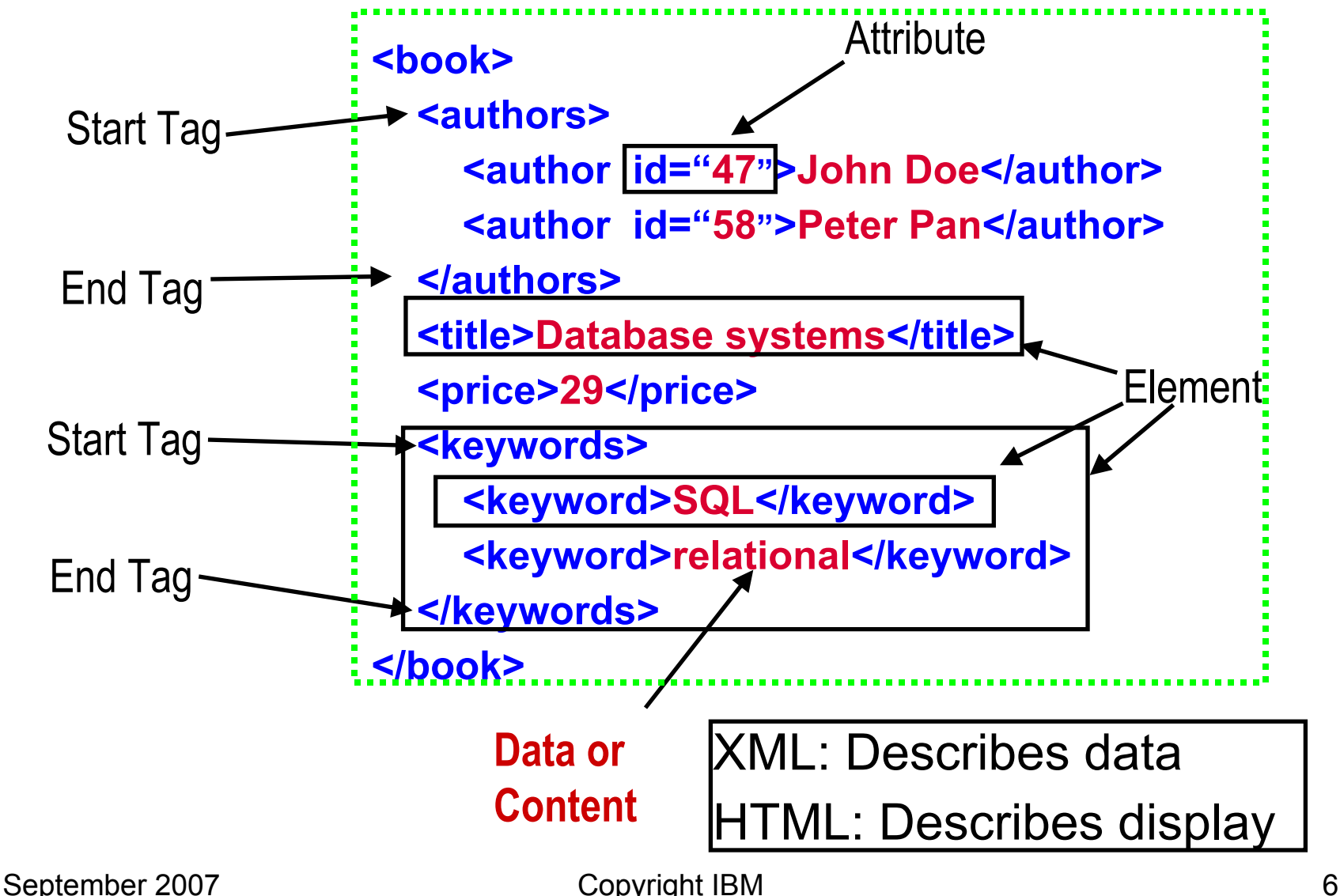

### XML Document - 2 Representations

Two different representations of the **same** hierarchical XML data:

Text Tree **<book> <authors> <author id="47">John Doe</author> <author id="58">Peter Pan</author> </authors>** <title>Database systems</title> **<price>29</price> <keywords> <keyword>SQL</keyword> <keyword>relational</keyword> </keywords> </book>** 

#### book title price author authors author keywords keyword keyword id=47 John Doe id=58 Peter Pan **BRANK REAGE SQL** relational **Database Systems <sup>29</sup> John Doe | I**id=58 Peter Pan |

Other representations: Event streams etc.

September 2007 **Copyright IBM** 7

### The XML Document Tree

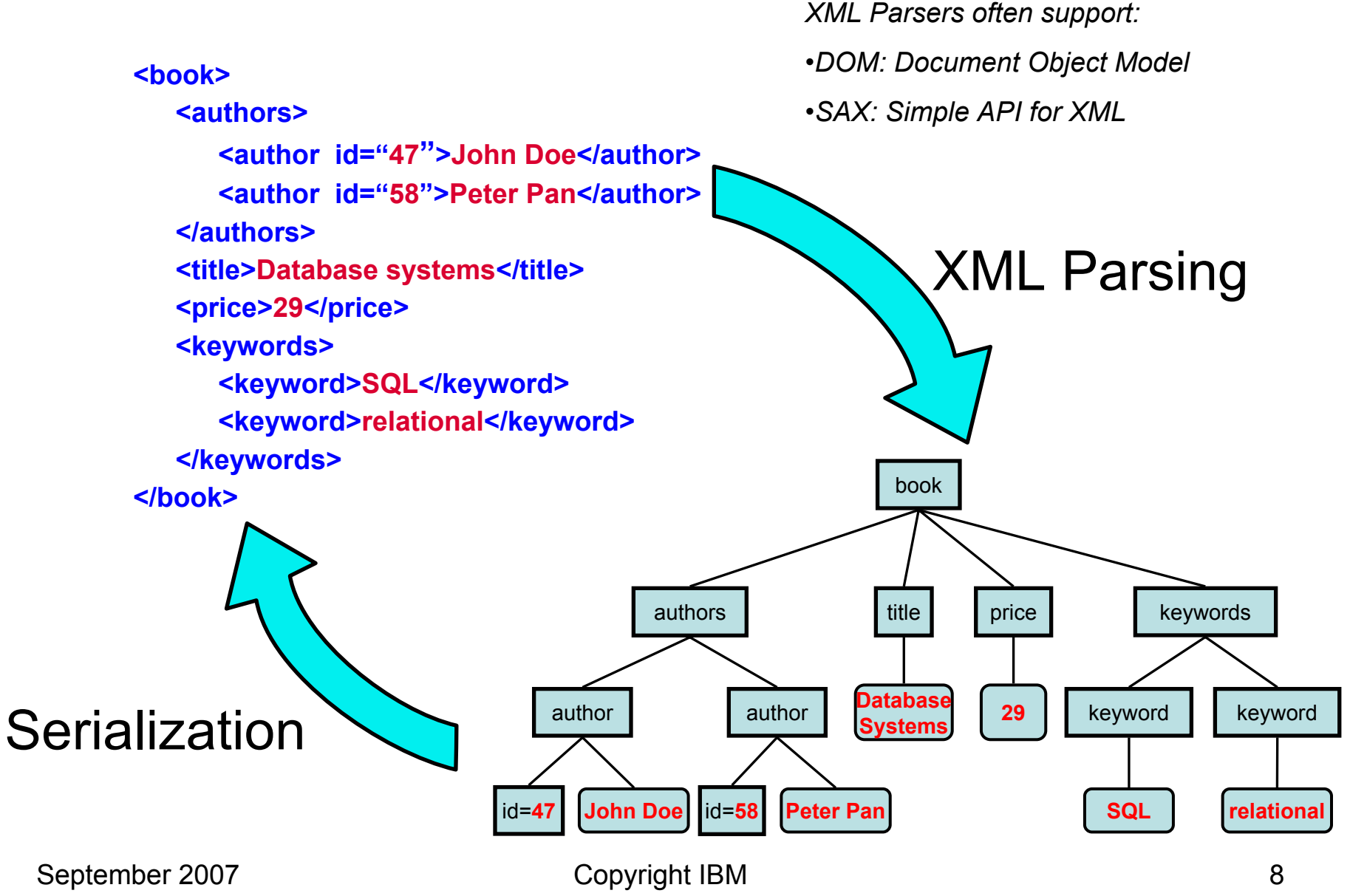

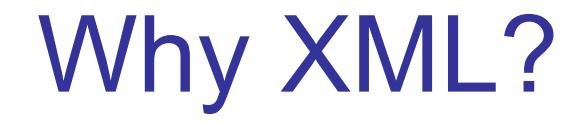

- **XML: a notation for data exchange between systems and applications that have not necessarily been formally introduced to each other.**
- **XML: enables the creation of precise descriptions for admissible content -** *you can define the tags* 
	- Encoding: Allowable characters and allowable character encodings - to support diverse platforms (operating environments and hardware).
		- Ways to discover the particular encoding
	- Schemas and Constraints: Methods for defining domain specific and general purpose content -
		- Ways to discover, access and process the schemas and constraints
	- Namespaces: Mixing of domain specific content from different sources
		- Ways to use different schemas in a single XML document

September 2007 Copyright IBM 3

### More XML Characteristics

XML has a flexible data model:

For structured data, semi-structured data, schema-less data,

For data whose structure evolves

Easy to extend: define new tags as needed

XML is self-describing: any XML parser can "understand" it !

XML is vendor and platform independent

- Easy to "validate" XML, e.g., to check compliance with a schema any XML parser can do it!
- Easy to transform XML documents into other formats

Plenty of transformation tools

■Easy to share XML between applications, businesses, processes, …

### The Success of XML

The success of XML has resulted in the wide availability of :

- General purpose software for processing XML, e.g., XML parsers, XML transformers, XML databases, XML forms processors
- XML content e.g., XML exchange messages, XML configuration files, XML audit data, XML logs
- XML based IT standards such as XHTML, and SOAP and WSDL for Web Services
- XML based industry standards agreed XML schemas for use in specific industries and across industries such as Chemical Markup Language, Healthcare 7, Financila products markup language, Music XML, NIEM

### Architecture of Standards

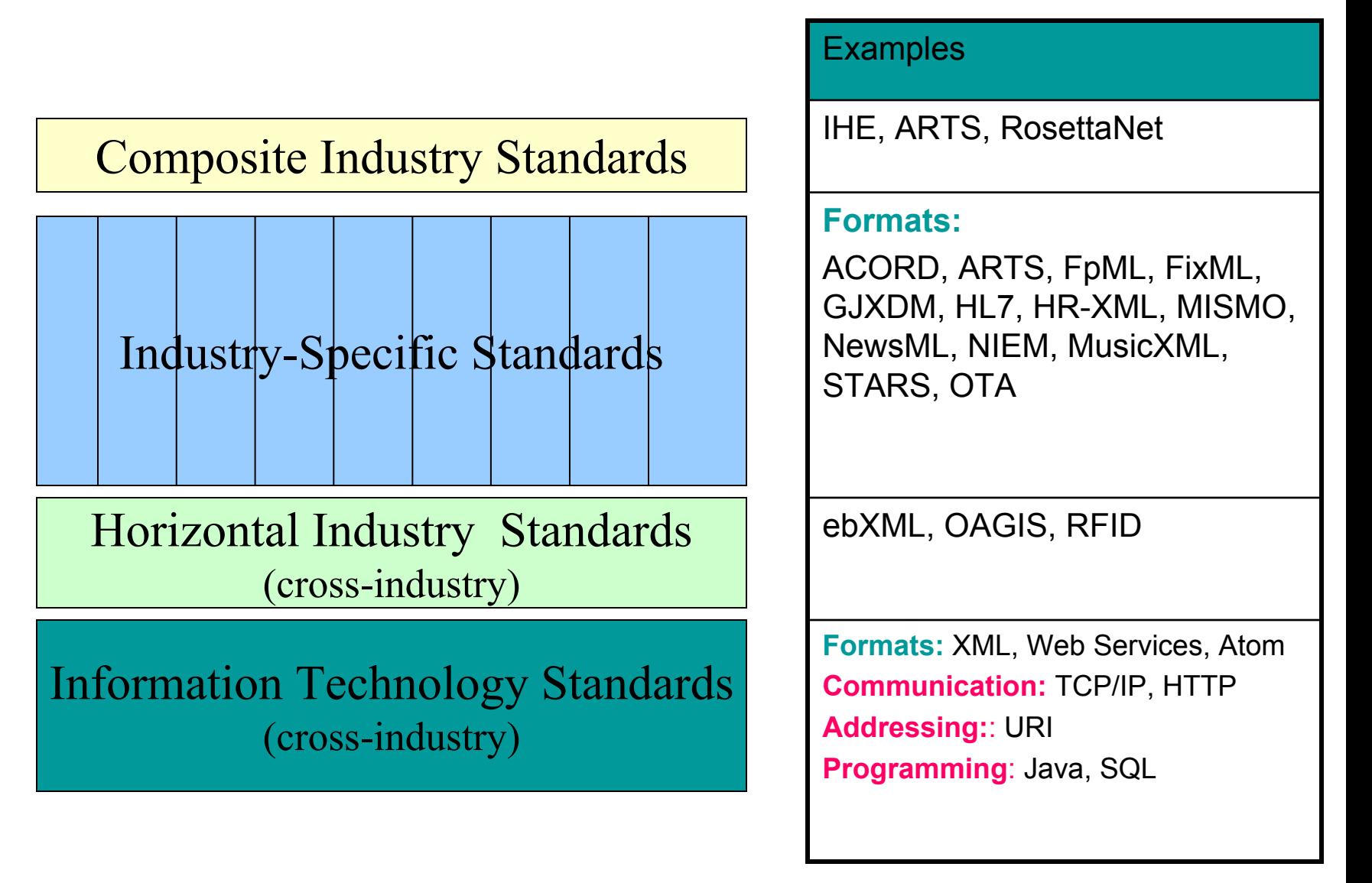

### XML can be a very good for...

- Data that needs to be exchanged in a variety of ways
	- Example: e-mail, File transfer, Web Services, Fax
- Data that's inherently hierarchical or nested in nature
	- Example: Medical data, Bill-of-materials
- Data sets with sparsely populated attributes
	- Example: FIXML (Financial Information Exchange), FpML (Financial Products Markup Language), Customer profiles, Configuration information
- Data whose structure evolves
	- Example: Frequently changing services/products/processes, product structures, configuration files
- Data that has many variable schemas
	- Example: Data integration, consolidation of diverse data sources
- Data that combines structured & unstructured information
	- Example: Life Sciences, News & Media
- Data that needs to be kept a long time
	- Example; Legal records

### Typical XML Use Cases

- Information exchange between applications & organizations
- Message-based transactions, Web Services
- Electronic forms and workflow processing
- Integration of diverse data sources
- Descriptions that change often (configuration files, product structures)
- Content that needs to be human-readable as well as processed by software
- Content that needs to be transmitted in different ways, e.g., file transfer, email, Web Service, feed, fax
- *XML documents as business objects / transaction records (digital signatures, auditing, regulatory compliance)*
- *XML as a flexible data model (for multi-values, hierarchical and complex data)*

# Who uses XML? Everybody!

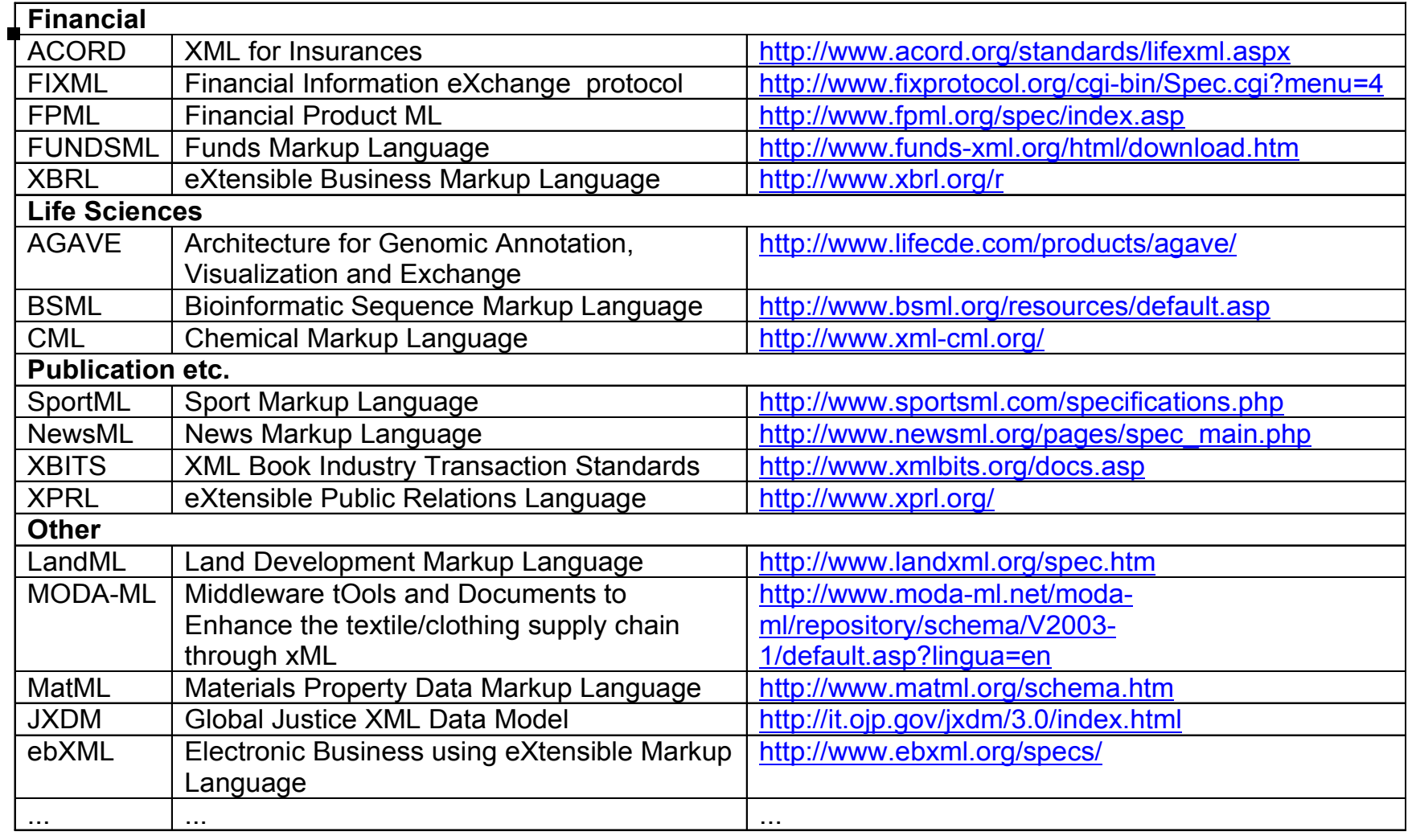

### Use Case 1: Financial Data (FIXML)

C

Buying 1000 Shares of IBM Stock..

8=FIX.4.2^9=251^35=D^49=AFUNDMGR^56=ABROKER^34=2 ^52=20030615-01:14:49^11=12345^1=111111^63=0^64=2003 0621^21=3^110=1000^111=50000^55=IBM^48=459200101^22= 1^54=1^60=2003061501:14:4938=5000^40=1^44=15.75^15=USD ^59=0^10=127

( Financial Information eXchange) Old FIX Protocol

New FIXML

Protocol

**Extensible** lower appl development & maintenance cost

See [http://www.fixprotocol.org/](http://www.fixprotocol.org)

September 2007

```
\langleFIXML\rangle<NewOrdSingle ClOrdID ="123456"
     Side = "2"TransactTm = "2003 - 06 - 15T01:14:49 - 05:00"
     OrderType = "2"Price = "93.25"Acct = "26522154")< Header Sent="2001-06-21T01:31:28 -05:00"
       PosDup = "N"PosRsnd = "N"SeaNum = "521"\langle Sender ID="AFUNDMGR"/>
       <Target ID="ABROKER"/>
     </Header>
     <Instrument Symbol ="IBM"
          ID = "459200101"IDSrc = 1"./<0rderQuantity Qty="1000" Cur="USD"/>
  </NewOrdSingle>
 \angleFIXML>
```
### Use Case 2: newsML – News Data

Worldwide News exchange in XML format

- ► between news agencies, publishers, media companies, news editing systems, etc.
- Typically semistructured data
	- ► some structured data items (date, time, location,...)
	- $\blacktriangleright$ full text
- Easily searchable
- Easily transformable into any target formatting
- Similar use case: RSS or Atom
	- Online news feeds in XML format
- See [http://www.newsml.org/](http://www.newsml.org)

### Use Case 3: FpML - OTC Derivatives **Trading**

- **F**inancial **p**roducts **M**arkup **L**anguage defined by the ISDA (**I**nternational **S**waps and **D**erivatives **A**ssociation) [http://www.fpml.org/](http://www.fpml.org)
- XML vocabulary for describing derivatives, their trades, and their risks
- Derivatives: risk-shifting agreement, based on any tradable instrument (interest rate, stock, index, currency,…)
- OTC (over-the-counter) derivatives: privately negotiated, no standards, customized contracts
	- Large variety & rapid changes in derivative products & transactions

– Not manageable in a relational database schema September 2007 Copyright IBM Context Context 18

### **Derivatives** Trading before FpML

- Highly manual, i.e. error-prone and of poor timeliness
- No automated system
- Concern: system not able to handle variety & rapid change
- Concern: too costly to build automated trading system
- Concern: system is obsolete by the time it's implemented
- Solution: XML-based trading system, automated, able to evolve rapidly -> FpML

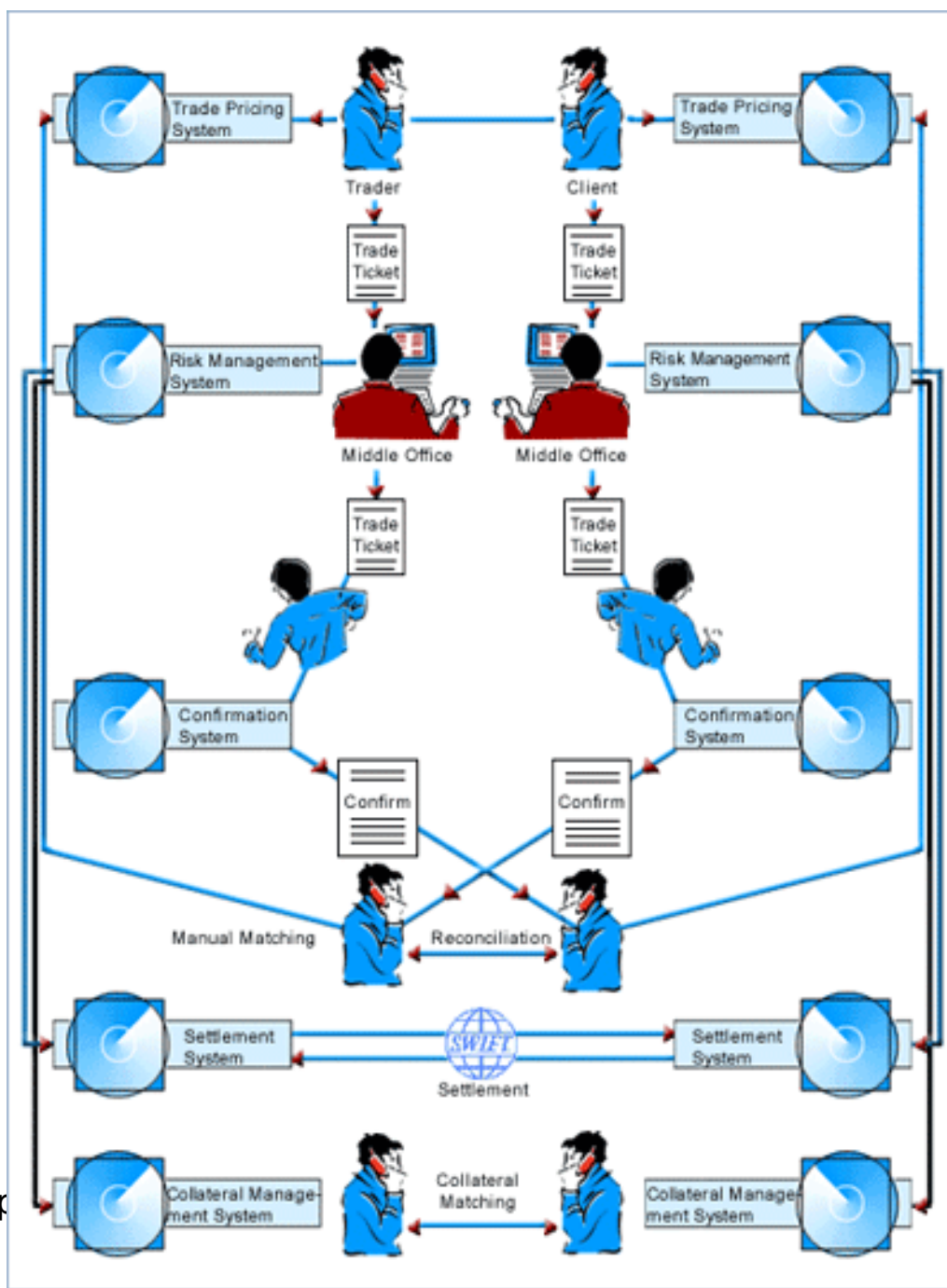

September 2007 Copyright Contract Contract Contract Contract Contract Contract Contract Contract Contract Contract Contract Contract Contract Contract Contract Contract Contract Contract Contract Contract Contract Contract

# Benefits of FpML

- Integration of trading services across diverse systems and applications
- Hardware and Software independence
- Lower system implementation & maintenance cost
- Higher trading volumes with higher accuracy
- Increased business opportunities
- Reduced operational risks

### Use Case 4: ACORD – Insurance

- ACORD =Association for Cooperative Operations, Research and Development <http://www.acord.org>/
- Non-profit standards body for insurance data exchange
- 1970: Forms development for property & casualty insurance
- 1980: EDI standards for Property & Casualty industry
- 1996: Standards for Life Insurance
- $\cdot$  2000+:
	- XML-based standards for Property & Casualty, Life, Reinsurance
	- Data and application integration
	- Real-time information exchange for B2B and B2C

### Why did ACORD move to XML?

- eBusiness and Internet-based business: connecting back offices, agents, brokers, consumers, etc.
- Diversified & multi-channel distribution
- Streamlined & simplified data transfer
- Straight-through processing of applications & claims
- Cross platform and cross-system data exchange
- Integration of diverse data sources
- Extensible: for hybrid and aggregate insurance products

## Well-formed XML Documents

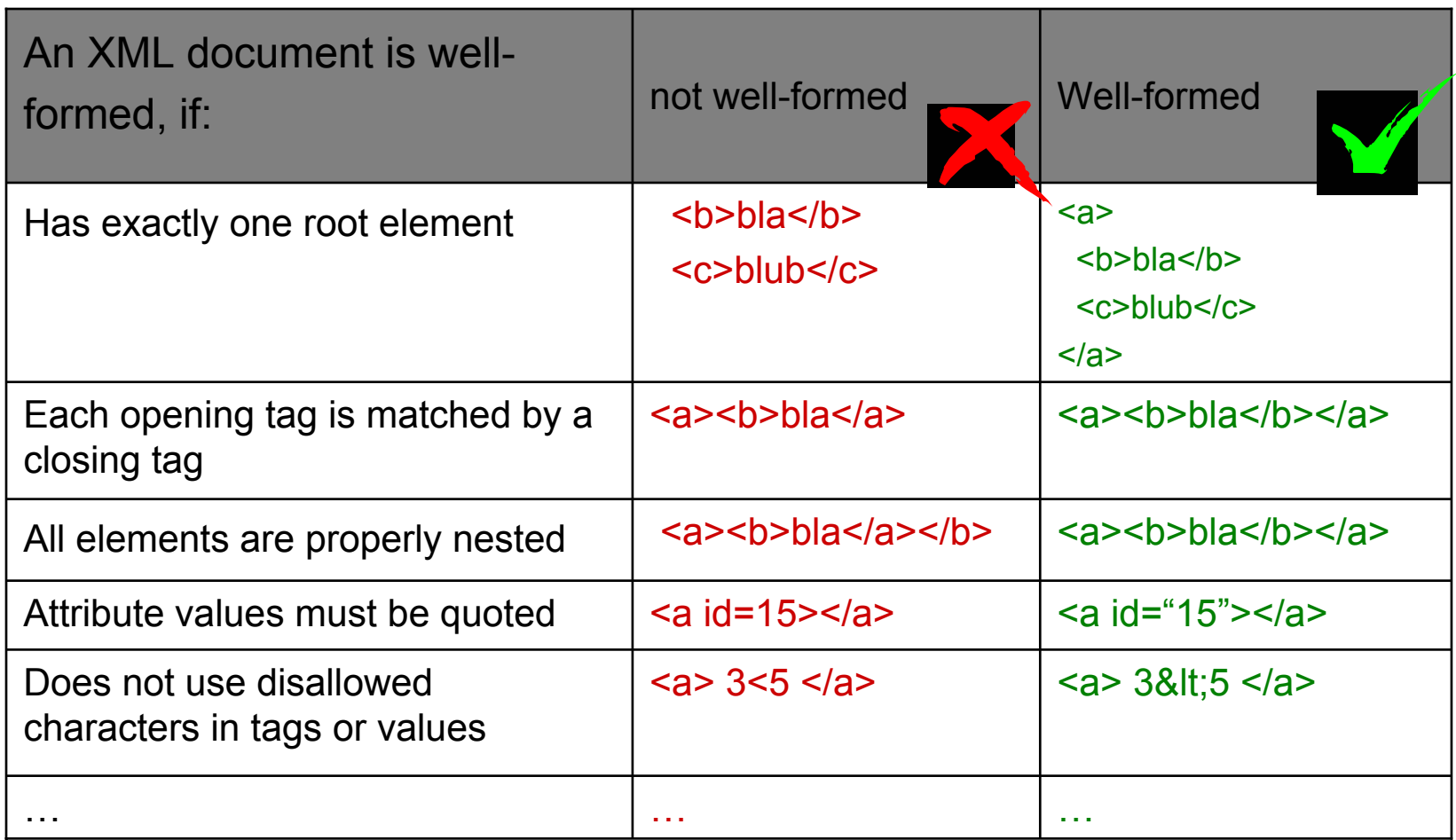

*Note: xml header <?xml version="1.0"?> is NOT required for well-formedness. See<http://www.w3.org/TR/REC-xml> for full definition.*  September 2007 Copyright IBM 23

### "Well-formed" or "Valid"?

- An XML document is **well-formed**, if…
	- …it complies with the rules on the previous page
	- i.e. it can be parsed by an XML parser without error
- An XML document is **valid**, if…
	- …it is well-formed AND
	- …it complies with a specific DTD or XML Schema
		- XML Parsers can optionally perform "**validation**"
- $\bullet$  DTDs (Document Type Definitions) and XML Schema define a specific XML document structure

### Problem: Name Collision

Three different XML elements:

**<title>Database Administrator</title>** 

**<title>Your majesty</title>** 

**<title>Gone with the wind</title>** 

- Same element name, but different meaning !
- Can result in processing/application errors.
- Need to distinguish between different domains.

### Solution: Namespaces

A **prefix** identifies the domain ("namespace"), and distinguishes between duplicate element names

**<job:title>Database Administrator</job:title>** 

**<person:title>Mr</person:title>** 

**<movies:title>Gone with the wind</movies:title>** 

Namespaces need to be uniquely identified….-> URIs

# URI = Universal Resource Identifier

URI Examples:

<http://www.ibm.com/db2xml> <http://abcdefghijklmn.xyz>

- URIs uniquely identify a namespace
- URIs typically *look* like a URL
- URIs are just an identifier, they may to point to a web page, but don't have to !

**For more details on URIs see<http://www.ietf.org/rfc/rfc2396.txt>**

### Namespace Declaration and URIs

### • Example:

- element name: person
- namespace URI: <http://www.foobar.org>
- namespace prefix: foo
	- **<foo:person [xmlns:foo="http://www.foobar.org](https://xmlns:foo="http://www.foobar.org)">**

**<foo:name>John Doe</foo:name>** 

**</foo:person>** 

" " The reserved attribute **xmlns** defines namespaces, and (optionally) assigns them to a namespace prefix

*The namespace applies to the current element and all sub-elements and attributes that it contains.* 

September 2007 Copyright IBM 28

### Multiple Namespaces

**<cust:person [xmlns:cust="http://www.foobar.com/customer](https://xmlns:cust=�http://www.foobar.com/customer)">** 

**<cust:name>John Doe</cust:name>** 

**<prod:product [xmlns:prod="http://www.foobar.com/product](https://xmlns:prod=�http://www.foobar.com/product)">** 

**<prod:name>Thinkpad T40</prod:name>** 

**<prod:orderdate>2004-11-18</prod:orderdate>** 

**</prod:product>** 

**</cust:person>** 

**Scope of the namespace "prod"** 

*The namespace applies to the current element and all sub-elements and attributes that it contains – unless it's overridden !* 

### Default Namespaces

A namespace declaration without prefix defines a **default namespace**. The namespace is implicit for all elements/attributes in scope, without using a prefix.

**<person [xmlns="http://www.foobar.org](https://xmlns=�http://www.foobar.org)"> <age>45</age> <name> <first>John</first> <last>Doe</last> </name>** 

**</person>** 

*The default namespace applies to the current element and all subelements and attributes that it contains.* 

September 2007 Copyright IBM 30

### XPath

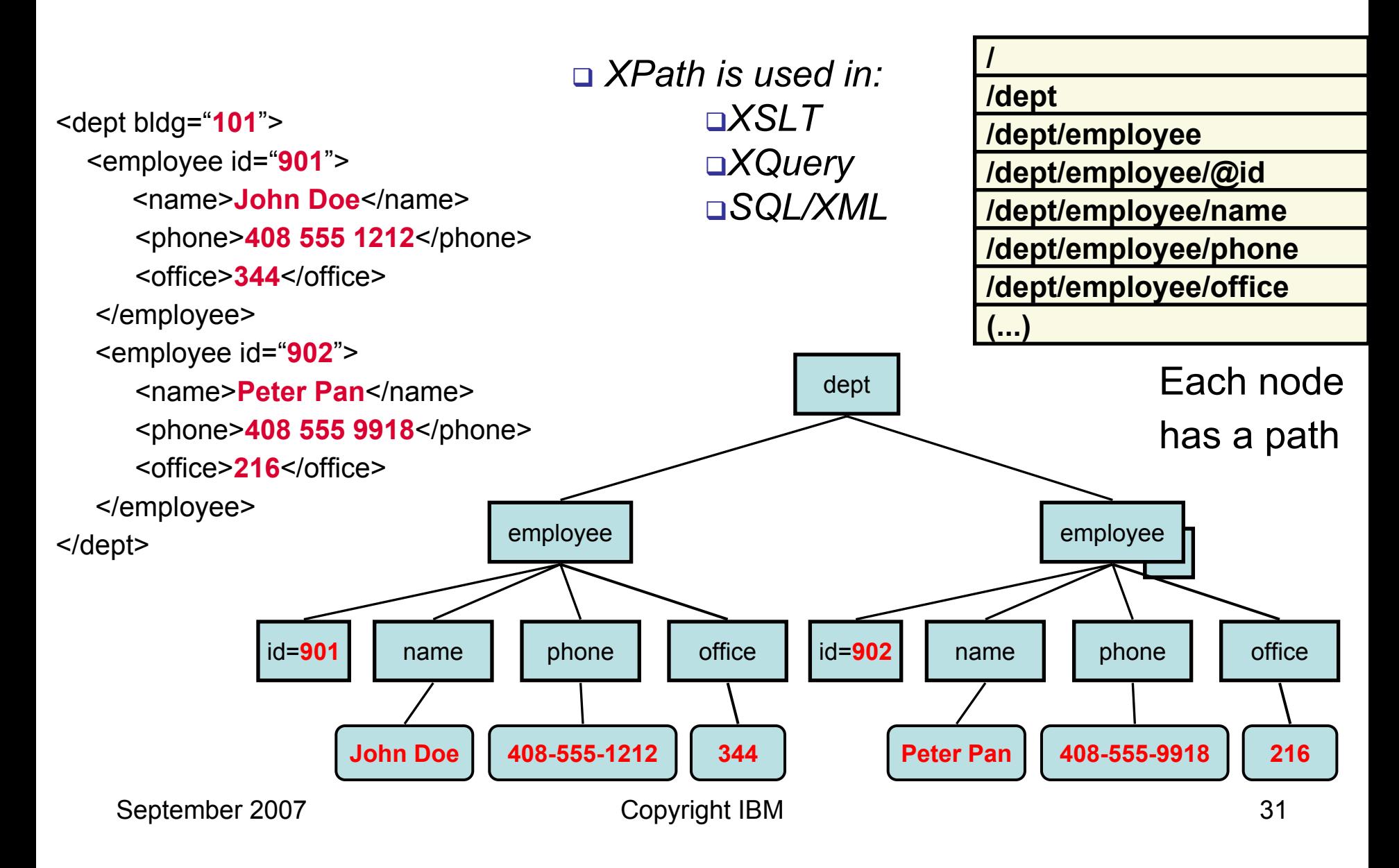

### XPath: Simple XPath Expressions

- Use fully qualified paths to specify elements/attributes
- $\blacksquare$  "@" is used to specify an attribute
- use "text()" to specify the text node under an element

<dept bldg="101"> <employee id="901"> <name>John Doe</name> <phone>408 555 1212</phone> <office>344</office> </employee> <employee id="902"> <name>Peter Pan</name> <phone>408 555 9918</phone> <office>216</office> </employee> </dept>

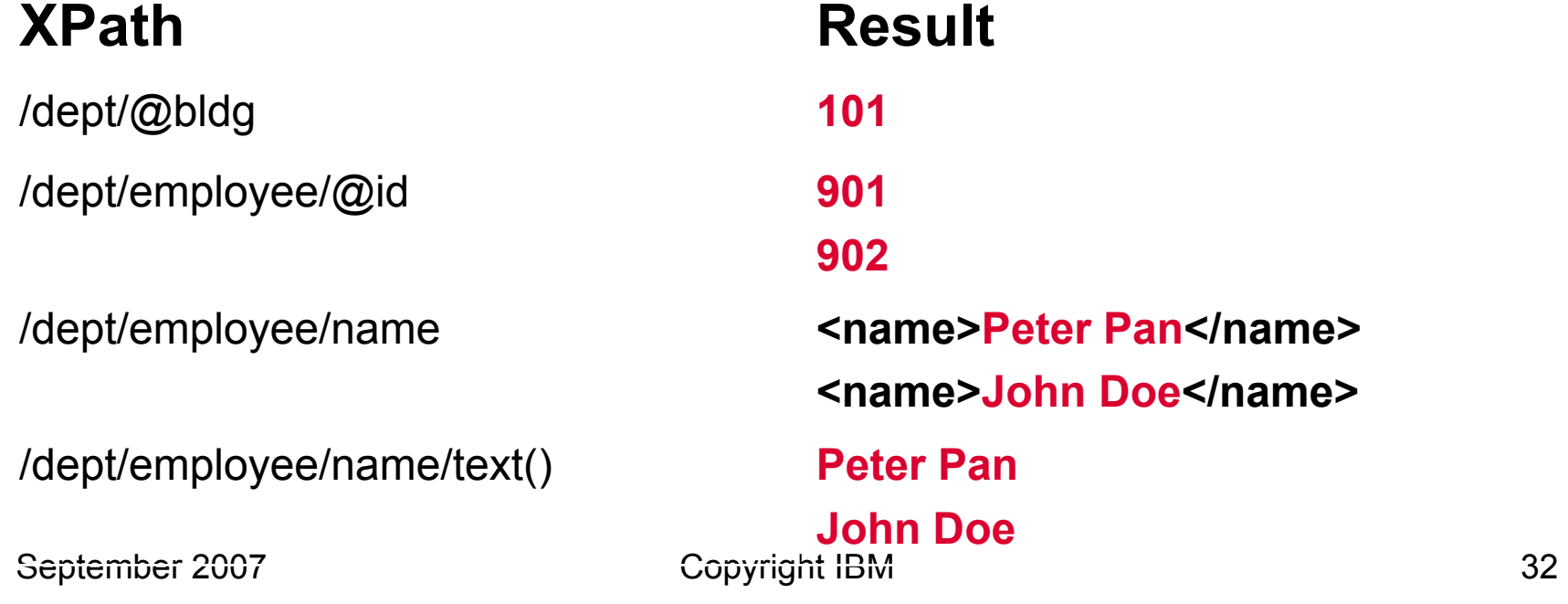

### XPath: **Wildcards**

■ \* matches any tag name // is the "descendent-or-self" wildcard

#### **XPath**

/dept/employee/\*/text()

/dept/\*/@id

//name/text()

/dept//phone

<dept bldg="101"> <employee id="901"> <name>John Doe</name> <phone>408 555 1212</phone> <office>344</office> </employee> <employee id="902"> <name>Peter Pan</name> <phone>408 555 9918</phone> <office>216</office> </employee> </dept>

### **Result**

**John Doe 408 555 1212 344 Peter Pan 408 555 9918 216 901 902 Peter Pan John Doe <phone>408 555 1212</phone>** 

**<phone>408 555 9918</phone>** 

## XPath: **Predicates**

■ Predicates are enclosed in square brackets [...]

- Can have multiple predicates in one Xpath
- Positional predicates: [n] selects the n-th child

#### **XPath**

**/dept/employee[@id="902"]/name /dept[@bldg="101"]/employee[office <sup>&</sup>gt;"300"]/name //employee[office="344" OR office="216"]/@id /dept/employee[2]/@id** 

<dept bldg="101"> <employee id="901"> <name>John Doe</name> <phone>408 555 1212</phone> <office>344</office> </employee> <employee id="902"> <name>Peter Pan</name> <phone>408 555 9918</phone> <office>216</office> </employee> </dept>

#### **Result**

**901** 

**902** 

**902** 

**<name>Peter Pan</name>** 

**<name>John Doe</name>** 

# $\mathsf{XPath}:$   $\mathsf{``\mathsf{depth}''}$   $\mathsf{``\mathsf{depth}''}$   $\mathsf{``\mathsf{depth}''}$   $\mathsf{``\mathsf{templove}''}$   $\mathsf{id}^{\mathsf{num}}$   $\mathsf{mod}^{\mathsf{num}}$   $\mathsf{mod}^{\mathsf{num}}$ The Parent Axis strates and the Summer John Doe</name><br>408 555 1212</phone>408 555 1212</phone>

- 
- **Parent context: "..."** And the set of the set of the set of the set of the set of the set of the set of the set of the set of the set of the set of the set of the set of the set of the set of the set of the set of the set

```
/dept/employee/name[../@id="902"] <name>Peter Pan</name> 
/dept/employee/office[.>"300"] <office>344</office>
/dept/employee[office > "300"]/office <office>344</office>
/dept/employee[name="John Doe"]/../@bldg 101 
/dept/employee/name[.="John 101 
Doe"]/../../@bldg
```
<office>344</office> </employee> <employee id="902"> <name>Peter Pan</name>■ Current context: "." <br>■ Surrent context: "." And the state of the state of the state of the state of the state of the state of the state of the state of the state of the state of the state of the state of the state of t <office>216</office></dept>

### **XPath Result**

### What is an XML Schema?

- Defines structure, content, data types for XML documents
- Consists of 1 or more schema documents, sometimes known as XSDs
- A schema document can define a namespace (optionally)
- **Orderschema**• Example:
	- 1 XML Schema, 3 Schema Documents, 2 Namespaces Namespace: Namespace:

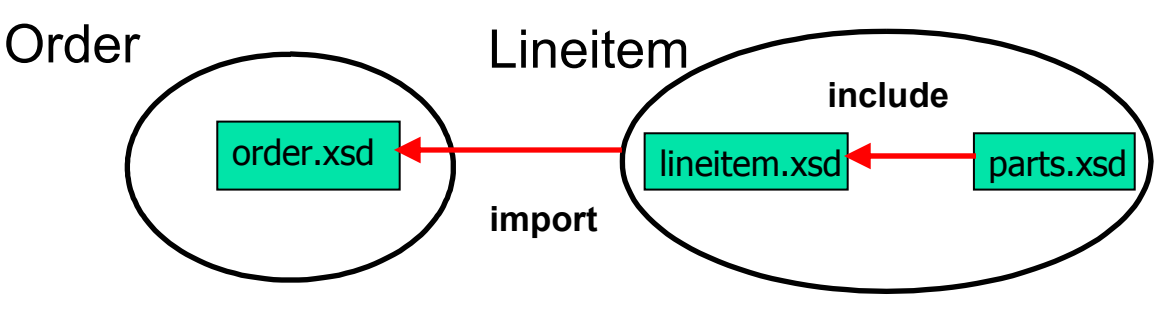

[http://www.w3.org/TR/xmlschema-0/](http://www.w3.org/TR/xmlschema-0)

### Some XML Schema Characteristics

- Can define data types for elements/attributes
	- Basic types: **integer, date, decimal, string**, etc.
	- User Defined Types, Complex Element Types, etc.
	- Allowed length & patterns for string
	- Supports derived data types
- Detailed occurrence and value range definitions
- XML Schema supports XML **Namespaces**
- A Schema can be composed of multiple schema documents

– Import/Include of other schemas is supported

# Types in XML Schema

**Built-In Simple Types:** 

- •string
- •boolean
- •float
- •double
- •decimal
- •integer
- •positiveInteger
- •byte
- •date

 $\bullet$ ....

- •datetime
- •anyType

#### **Derived Simple Types:**

- Restriction of a simple type "integer between 5 and 10"
- Union of simple types "integer ∪ string"
- Enumerations
- •etc.

#### **Complex Types:**

- **May include** elements/attribute definitions
- Can define choice or sequence of elements

### XML Schema: Example

**<xsd:schema targetNamespace="http://www.mycompany/products" xmlns:xsd="http://www.w3.org/2001/XMLSchema"> <xsd:simpleType name="PriceType"> <xsd:restriction base="xsd:decimal"> <xsd:minInclusive value="0"/> <xsd:maxInclusive value="100000"/> <xsd:totalDigits value=" 9"/> XML Schema Namespace <xsd:fractionDigits value=" 3"/> </xsd:restriction> </xsd:simpleType> <xsd:complexType name="StockPriceType"> <xsd:sequence> <xsd:element name="Ask" type="PriceType"/> <xsd:element name="Bid" type="PriceType"/> <xsd:element name="P50DayAvg" type="PriceType"/> </xsd:sequence> </xsd:complexType> <xsd:element name="StockPrice" type="StockPriceType"/> </xsd:schema >** 

September 2007 Copyright IBM 39

### XML Schema: Simple & Complex Types

```
<xsd:restriction base="xsd:decimal"> <xsd:minInclusive value="0"/> <xsd:maxInclusive value="100000"/> <xsd:totalDigits value="
9"/> 
    <xsd:fractionDigits value="
3"/> 
<xsd:simpleType name="PriceType
"> 
  </xsd:restriction> </xsd:simpleType>
```

```
<xsd:complexType name="StockPriceType"> 
  <xsd:sequence> 
   <xsd:element name="Ask" type="PriceType"/> 
   <xsd:element name="Bid" type="PriceType"/> 
   <xsd:element name="P50DayAvg" type="PriceType"/> 
 </xsd:sequence> A valid instance document </xsd:complexType>
```

```
<xsd:element name="StockPrice" type="StockPriceType"/> 
   September 2007 Copyright IBM
```
**PriceType: derived from "Decimal" by defining additional restrictions**

> **Once defined, PriceType can be used multiple times!**

40**<P50DayAvg>89.304</P50DayAvg> <StockPrice><Ask>96.349</Ask> <Bid>95.871</Bid></StockPrice>**

#### XML Schema Characteristics for Some Industry Formats [1]

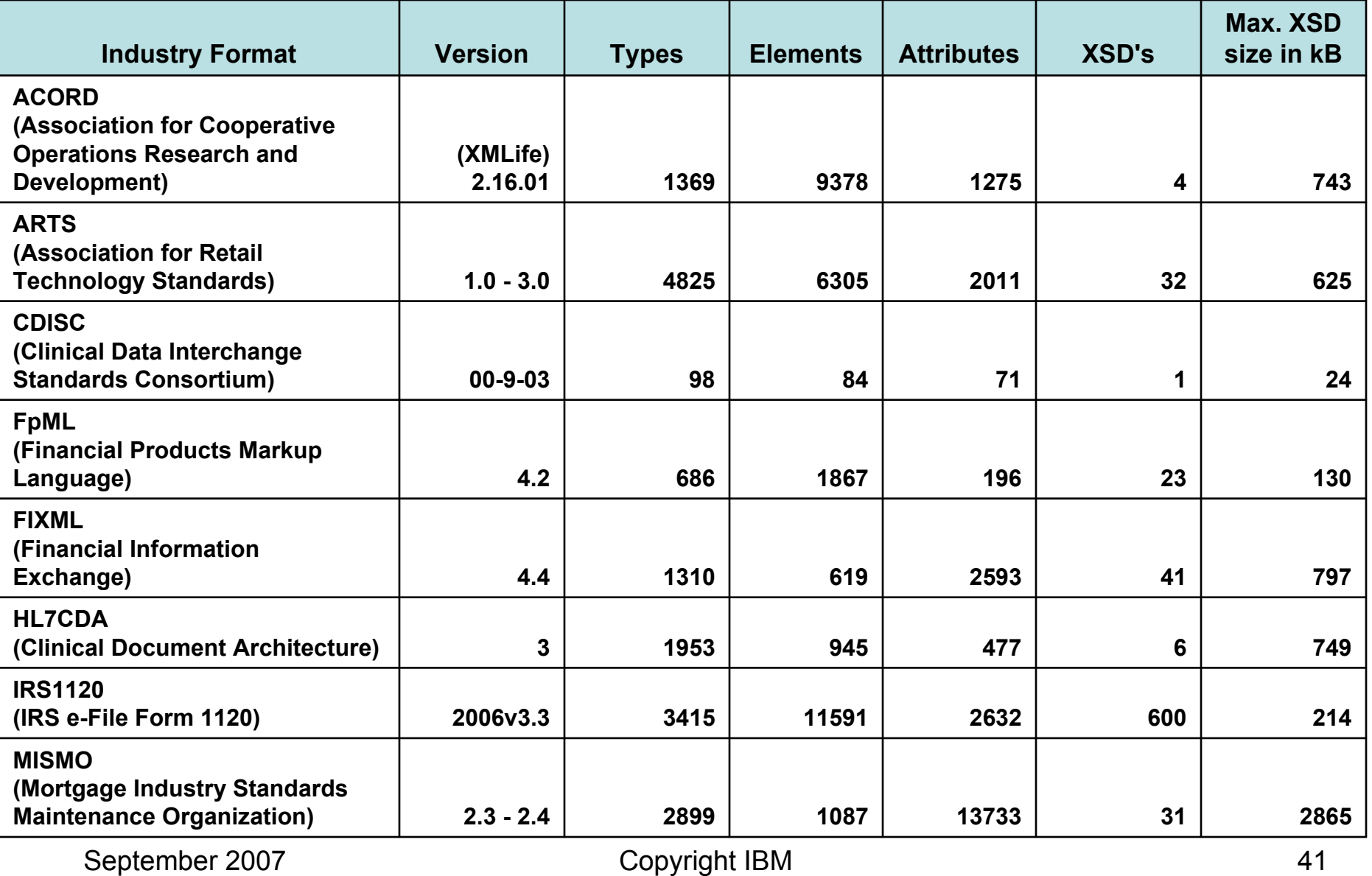

#### XML Schema Characteristics for Some Industry

#### Formats [2]

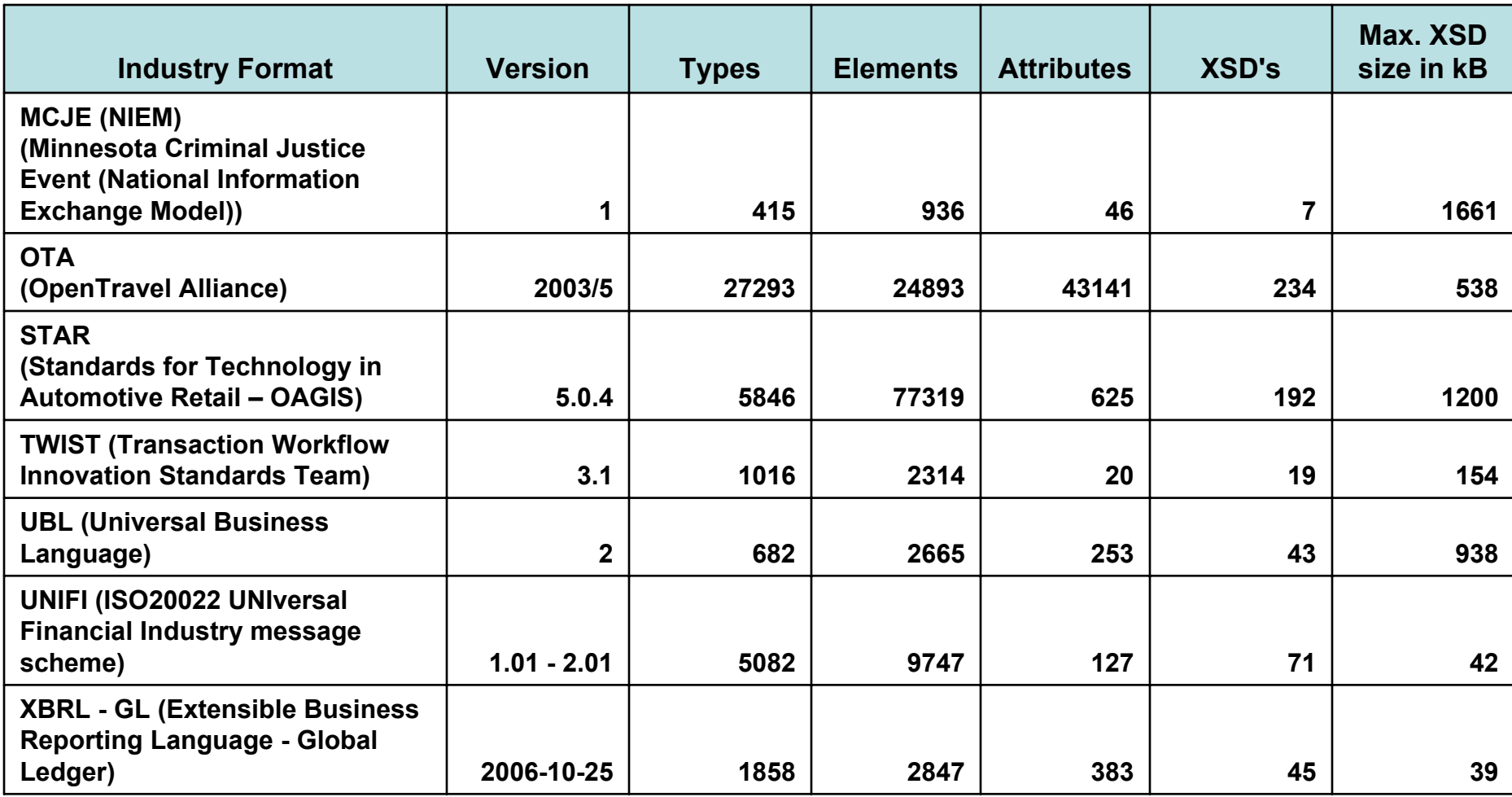

*These tables are intended to give an idea of the different design styles for schemas – The schemas may have moved on since these tables was created.* 

September 2007 Copyright IBM Context of the 42

## Some XML Design Considerations

- Elements and Attributes
- Document size
- Nesting level
- XML schema features used,
	- e.g., substitution groups, extension elements, complex types
- Schema versioning,
	- e.g., specifying version in schema, in instance document
- Number and structure of XSD files
- Number of message types
- Number and structure of namespaces
- Digital signature provision
- Use of other XML schemas
- Useful complimentary items, such as:
	- forms, e.g., through XForms
	- transformations, e.g., through XSLT
	- queries, e.g., through XQuery
	- constraint check specification e.g., through Schematron

# XML Summary [1]

- XML is a key technology for…
	- …data exchange
	- …data integration
	- …data evolution and flexibility
	- …Web applications & Web services
	- …Service Oriented Architectures
- Software that supports XML is plentiful
	- Hardware that supports XML is also available

# XML Summary [2]

- Well-formed XML documents
	- Valid XML documents are well-formed XML that conform to a schema
- Namespaces help:
	- Avoid naming collisions
	- Identify XML vocabularies
- Applying constraints on XML can be achieved through:
	- XML Schemas support data types & namespaces
	- Constraint languages such as Schematron
- XPath, XSLT, XQuery, SQL/XML
	- Search, retrieve, transform modify and shred XML

#### Further Reading (XML Fundamentals)

#### **Many online tutorials available….**

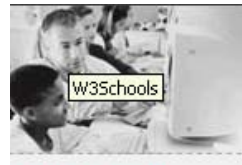

**HTML Tutorials** 

Learn HTML

Learn CSS

Learn XML

Learn XSL

Learn XSLT

Learn XHTML

Learn TCP/IP

**XML Tutorials** 

**Requiser Scripting** 

W3 Schools The best things in life are free

W3Schools - Full Web Building Tutorials - All Free

At W3Schools you will find all the Web-building tutorials you need. from basic HTML and XHTML to advanced XML, XSL, Multimedia and WAP.

W3Schools - The Largest Web Developers Site On The Net

#### Learn XSL-FO Learn XPath Learn XQuery Learn DTD Learn Schema Learn XML DOM Learn XForms Learn SOAP Learn WSDL Learn RDF Learn WAP

#### **Full Web Building References**

Our references cover all Web-building technologies, including W3C standards like HTML, XHTML, CSS, XML and other technologies like ASP and ADO plus much more.

#### Try-It-Yourself On-Line Examples

At W3schools you will find thousands of cut-and-paste

ML editor you can edit the examples h the code on-line.

#### **Your Skills**

iu can test your skills and prepare ional work.

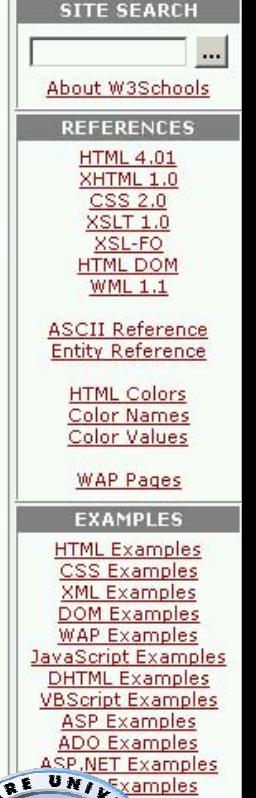

**<http://www.w3schools.com>/** 

**<http://www.w3schools.com/xml>/** 

**[http://www.w3schools.com/dtd/](http://www.w3schools.com/dtd)** 

**<http://www.w3schools.com/schema>/** 

**<http://www.w3schools.com/xpath>/** 

**[http://www.w3schools.com/xsl/](http://www.w3schools.com/xsl)** 

#### **[http://www.w3schools.com/xml/xml\\_namespaces.asp](http://www.w3schools.com/xml/xml_namespaces.asp)**

What will the future bring?

**…** 

Web Browsers

*<u>Print</u>* 

Wah Ouglits

autoriti nomin

Web W3C

W3Schools will try to answer this, and help you become a professional Web Was the ols will try to answer this, and help you become a professional Web<br>
Web Building Copyright IBM ared for the future.

Before you study the tutorials, Read this introduction.

**HTML Certification XML** Certification **ASP Certification** 

Quiz **UIZ** 

Ouiz

### The Interactive Industry Formats Demo

**[1] You can read an article about the demo and bundles: Get started with Industry Formats and Services with pureXML [http://www.ibm.com/developerworks/db2/library/techarticle/dm-0705malaika/](http://www.ibm.com/developerworks/db2/library/techarticle/dm-0705malaika) [2] You can run the demo here:** 

**<http://www.alphaworks.ibm.com/tech/purexml>** 

**Scroll down on the page to locate the PDF entitled "Getting Started with the Demo" here. Please follow the "Before You Begin" instructions in the PDF. The Interactive Demo (which includes NIEM) can be found by selecting** *View Demo***.** 

**[3] You can locate the NIEM Industry bundle by selecting** *Download Now*  **<http://www.alphaworks.ibm.com/tech/purexml>** 

**The bundle includes scripts to store, index, validate, and query NIEM in a database** 

### **We welcome feedback from the NIEM community on the demo and bundles**